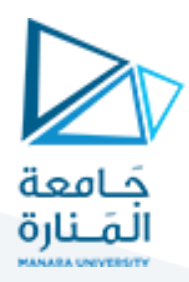

# **البرمجة التفرعية باستخدام الـ MPI ضمن بيئة الـ 2010VS**

## **MPI Broadcast and Collective Communication**

### **1 مفردات الجلسة:**

✓ أنماط االتصال ضمن الـ MPI والتوابع املستخدمة

✓ تدريبعملي

### **2 أنماط االتصال ضمن الـ MPI والتوابع املستخدمة**

#### **1.2 أنماط االتصال:**

يوجد العديد من أنماط االتصال ضمن تقنية الـ MPI منها االتصال من نقطة إلى نقطة، وهو االتصال بين عمليتين والتي تتم عن طريق الإجرائيتين send, receive. يوجد نمط أخر وهو الاتصال الجماعي (collective communication).

االتصال الجماعي هو وسيلة اتصال تتضمن مشاركة جميع العمليات في جهاز التواصل. يمكن تصنيف هذا النمط إلى صنفين هما الروتين الجماعي القياسي (standard collective routine) و البث العام (broadcasting)

### **2.2 نقاط االتصال والتزامن الجماعي**

أحد األشياء التي يجب تذكرها حول االتصال الجماعي هو أنه يتضمن نقطة تزامن بين العمليات. وهذا يعني أن جميع العمليات يجب أن تصل إلى نقطة في التعليمات البرمجية الخاصة بها قبل أن تتمكن من البدء في التنفيذ مرة أخرى.

تحتوي الـ MPI على تابع خاص مخصص ملزامنة العمليات:

MPI\_Barrier(MPI\_Comm communicator)

.<br>با يقوم هذا التابع بتشكيل حاجزًا، ولا يمكن لأي عملية في جهاز الاتصال تجاوز الحاجز حتى تستدعي جميعها التابع. مثال توضيحي. بفرض أن المحور الأفقي يمثل تنفيذ البرنامج والدوائر تمثل عمليات مختلفة:

ً تستدعي العملية صفر أولاً MPI\_Barrier في اللحظة الأولى (T 1). في حين أن العملية صفر معلقة عند الحاجز، فإن العملية **ا** الأولى والثالثة تصلان في النهاية (T 2). عندما تصل العملية الثانية أخيرًا إلى الحاجز (T 3)، تبدأ جميع العمليات في التنفيذ مرة أخرى )4 T).

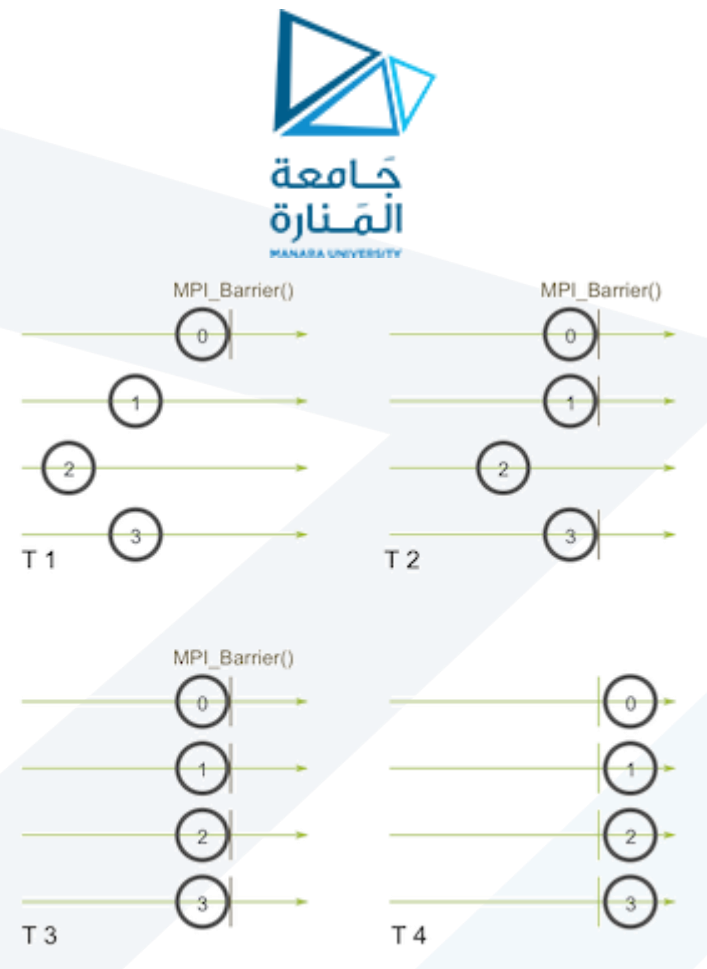

أحد الاستخدامات الأساسية لـ MPI\_Barrier هو مزامنة البرنامج بحيث يمكن توقيت تنفيذ أجزاء من الكود المتوازي بدقة. ًإذا لم تتمكن من إكمال MPI\_Barrier بنجاح، فلن تتمكن أيضًا من إكمال أي عملية اتصال جماعية بنجاح. إذا حاولت الاتصال بـ MPI\_Barrier أو إجراءات جماعية أخرى دون التأكد من أن جميع العمليات في جهاز الاتصال ستستدعيه أيضًا، فسيتوقف تنفيذ البرنامج.

### **3.2 البث العام باستخدام Bcast\_MPI**

يعتبر البث العام إحدى تقنيات االتصال الجماعي القياسية. تقوم إحدى العمليات بإرسال نفس البيانات إلى جميع العمليات في جهاز الاتصال. أحد الاستخدامات الرئيسية للبث هو إرسال مدخلات المستخدم إلى برنامج موازٍ، أو إرسال زٍ معلمات التكوين إلى جميع العمليات.

فيالـ MPI، يمكن إجراء البث باستخدام Bcast\_MPI. يبدو النموذج األولي للوظيفة كما يلي:

```
MPI_Bcast(
     void* data,
     int count,
    MPI Datatype datatype,
     int root,
    MPI Comm communicator)
```
ًعلى الرغم من أن العملية التي تنفذ في عقدة الجذر والعقدة المستقبلة تقومان بمهام مختلفة، إلا أنهما جميعًا يستدعيان نفس التابع MPI\_Bcast. عندما ت*س*تدعي عقدة الجذر (مثلاً العملية صفر) MPI\_Bcast، سيتم إرسال متغير البيانات إلى كافة ً العمليات الأخرى. عندما تستدعي كافة عمليات العقد المستقبلة MPI\_Bcast، سنتم ملء متغير البيانات بالبيانات.

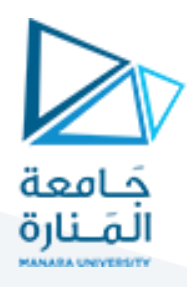

#### **4.2 البث العام باستخدام Send\_MPI وRecv\_MPI**

يمكن تمثيل التابعBcast\_MPI كما يلي:

```
void my bcast(void* data, int count, MPI Datatype datatype, int root
                  MPI Comm communicator) {
  int world rank;
  MPI Comm rank (communicator, &world rank);
  int world size;
  MPI Comm size(communicator, &world size);
  if (world rank == root) {
     // If we are the root process, send our data to everyone
     int i;
    for (i = 0; i < world size; i++) {
       if (i \mid = word\_rank) {
         MPI Send(data, count, datatype, i, 0, communicator);
        }
 }
   } else {
      // If we are a receiver process, receive the data from the root
    MPI Recv(data, count, datatype, root, 0, communicator,
               MPI STATUS IGNORE);
   }
}
في الواقع هذا التابع غير فعال للغاية! يتمثل هذا التابع في استخدام رابط شبكة واحد فقط من العملية صفر إلرسال
```
جميع البيانات. التنفيذ الأكثر ذكاءً هو خوارزمية اتصال قائمة على الشجرة يمكنها استخدام المزيد من روابط الشبكة ً املتاحة في وقت واحد.

### **5.2 الروتين الجماعيالقياس ي)routine collective standard)**

تتم عن طريق استخدام التابعين MPI\_Scatter and MPI\_Gather.

**Scatter\_MPI** يشبه إلى حد كبير Bcast\_MPI. يتضمن Scatter\_MPI عملية جذرية معينة ترسل البيانات إلى جميع العمليات في جهاز الاتصال. الفرق الأساسي بين MPI\_Bcast وMPI صغير ولكنه مهم. يرسل MPI\_Bcast نفس جزء البيانات إلى جميع العمليات بينما يرسل Scatter\_MPI أجزاء من مصفوفة إلى عمليات مختلفة. يمكن توضيح ذلك بالشكل التالي:

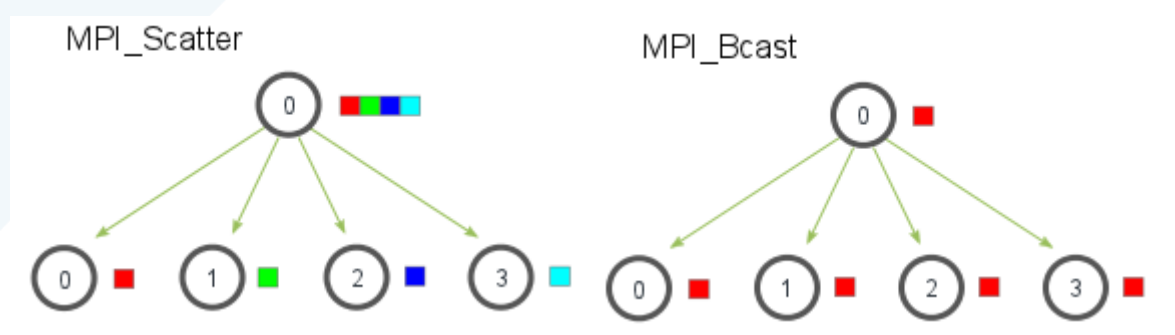

تمتلك الصيغة التالية:

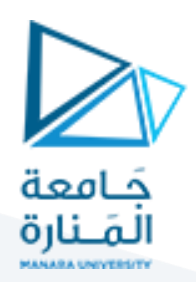

MPI\_Scatter( void\* send\_data, int send\_count, MPI Datatype send datatype, void\* recv\_data, int recv\_count, MPI Datatype recv datatype, int root, MPI Comm communicator)

<u>MPI</u>\_Gather هو عكس MPI\_Scatter. بدلاً من ارسال العناصر من عملية واحدة إلى العديد من العمليات، يستقبل ً ًMPI\_Gather عناصر من العديد من العمليات ويجمعها في عملية واحدة. يعد هذا الروتين مفيدًا جدًا للعديد من ً الخوارزميات المتوازية، مثل الفرز المتوازي والبحث. وفيما يلي توضيح بسيط لهذه الخوارزمية.

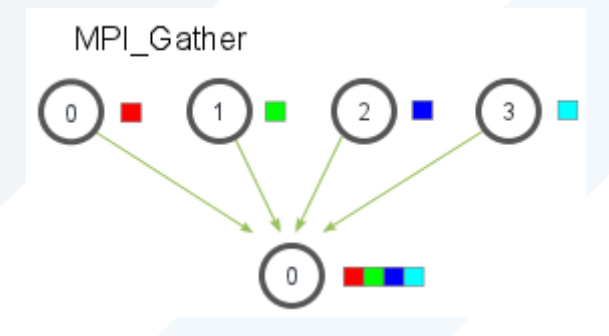

تمتلك الصيغة التالية:

```
MPI Gather(
     void* send_data,
     int send_count,
    MPI Datatype send datatype,
     void* recv_data,
     int recv_count,
    MPI Datatype recv datatype,
     int root,
    MPI Comm communicator)
```
**Allgather\_MPI**: أنماط االتصال السابقة هي أنماط اتصال متعدد إلى واحد أو واحد إلى متعدد، وهو ما يعني ببساطة أن العديد من العمليات ترسل/تستقبل إلى عملية واحدة.

في كثير من الأحيان يكون من المفيد أن تكون قادرًا على إرسال العديد من العناصر إلى العديد من العمليات (أي نمط ً اتصال متعدد إلى متعدد). MPI\_Allgather لديه هذه الخاصية.

نظرًا لمجموعة من العناصر الموزعة عبر جميع العمليات، ستقوم MPI\_Allgather بجمع كل العناصر لجميع العمليات. ً ًبالمعنى الأساسي، MPI\_Allgather هو MPI\_Gather متبوعًا بـ MPI\_Bcast. كما هو موضح بالشكل

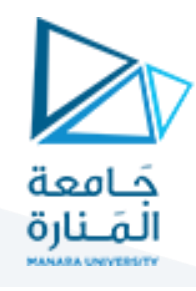

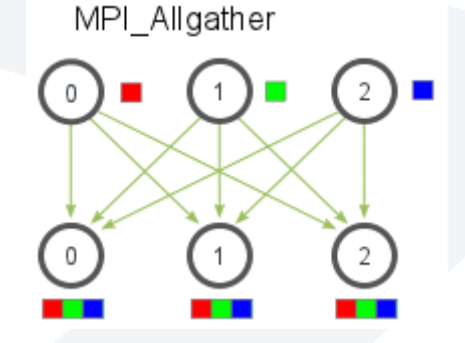

يمتلك الصيغة التالية:

MPI\_Allgather( void\* send\_data, int send\_count, MPI Datatype send datatype, void\* recv\_data, int recv\_count, MPI Datatype recv datatype, MPI Comm communicator)

**Reduce\_MPI:** على غرار Gather\_MPI، يأخذ Reduce\_MPI مصفوفة من عناصر اإلدخال في كل عملية ويعيد مصفوفة من عناصر الإخراج إلى العملية الجذرية. تحتوي عناصر الإخراج على النتيجة المخفضة. يبدو النموذج الأولي لـ MPI\_Reduce كما يلي:

```
MPI_Reduce(
     void* send_data,
     void* recv_data,
     int count,
    MPI Datatype datatype,
     MPI_Op op,
     int root,
    MPI Comm communicator)
```
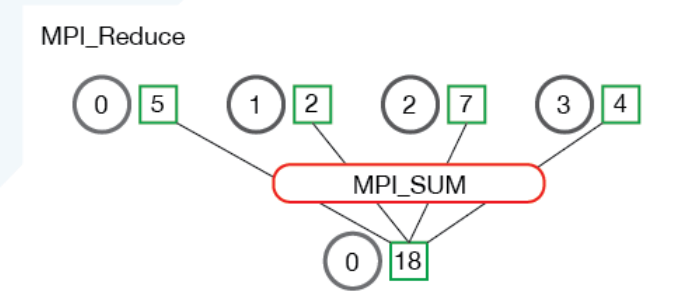

يتضمن هذا التابع مجموعة من العمليات كما هو موضح:

MPI\_MAX - Returns the maximum element.

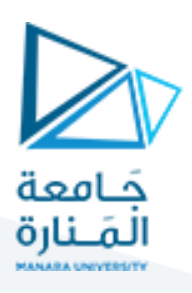

- MPI\_MIN Returns the minimum element.
- MPI\_SUM Sums the elements.
- MPI\_PROD Multiplies all elements.
- MPI\_LAND Performs a logical *and* across the elements.
- MPI\_LOR Performs a logical *or* across the elements.
- MPI\_BAND Performs a bitwise *and* across the bits of the elements.
- MPI\_BOR Performs a bitwise *or* across the bits of the elements.
- MPI\_MAXLOC Returns the maximum value and the rank of the process that owns it.
- MPI\_MINLOC Returns the minimum value and the rank of the process that owns it.

#### **:MPI\_Allreduce**

تتطلب العديد من التطبيقات المتوازية الوصول إلى النتائج المخفضة عبر جميع العمليات بدلاً من العملية الجذرية. يقوم ً Allreduce\_MPI بتقليل القيم وتوزيع النتائج على كافة العمليات. النموذج األولي للتابع هو ما يلي:

```
MPI_Allreduce(
     void* send_data,
     void* recv_data,
     int count,
    MPI Datatype datatype,
     MPI_Op op,
    MPI Comm communicator)
```
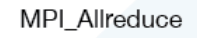

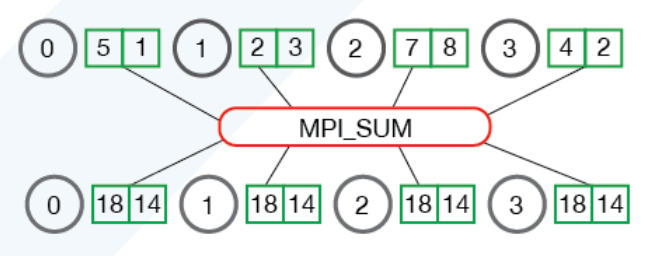

#### 3 <u>تدريب عمل</u>

**1.3 تدريب:1 مقارنةبين تابع Bcast\_MPI الجاهز وأخر مكتوب ضمن البرنامج** 

#include <stdio.h>

#include <stdlib.h>

#include <mpi.h>

#include <assert.h>

void my\_bcast(void\* data, int count, MPI\_Datatype datatype, int root,

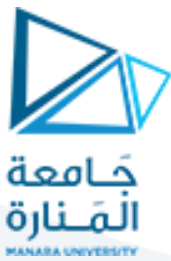

```
 MPI_Comm communicator) {
 int world_rank;
MPI_Comm_rank(communicator, &world_rank);
 int world_size;
MPI_Comm_size(communicator, &world_size);
if (world_rank == root) { // If we are the root process, send our data to everyone
  int i;
 for (i = 0; i < world size; i++) {
  if (i != world_rank) { MPI_Send(data, count, datatype, i, 0, communicator); }
  }
 } else { // If we are a receiver process, receive the data from the root
  MPI_Recv(data, count, datatype, root, 0, communicator, MPI_STATUS_IGNORE);
 }
}
int main(int argc, char** argv) {
if (argc != 3) {
  fprintf(stderr, "Usage: compare_bcast num_elements num_trials\n");
 exit(1); }
int num_elements = atoi(argv[1]);
int num_trials = atoi(argv[2]);
 MPI_Init(NULL, NULL);
int world_rank;
MPI_Comm_rank(MPI_COMM_WORLD, &world_rank);
 double total_my_bcast_time = 0.0;
 double total_mpi_bcast_time = 0.0;
 int i;
int^* data = (int^*)malloc(sizeof(int) * num_elements);
assert(data != NULL);
 for (i = 0; i < num\_trials; i++) {
  // Time my_bcast
  // Synchronize before starting timing
  MPI_Barrier(MPI_COMM_WORLD);
```
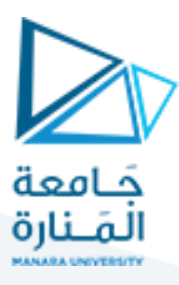

 total\_my\_bcast\_time -= MPI\_Wtime(); my\_bcast(data, num\_elements, MPI\_INT, 0, MPI\_COMM\_WORLD); // Synchronize again before obtaining final time MPI\_Barrier(MPI\_COMM\_WORLD); total\_my\_bcast\_time  $+=$  MPI\_Wtime(); // Time MPI\_Bcast MPI\_Barrier(MPI\_COMM\_WORLD); total\_mpi\_bcast\_time -= MPI\_Wtime(); MPI\_Bcast(data, num\_elements, MPI\_INT, 0, MPI\_COMM\_WORLD); MPI\_Barrier(MPI\_COMM\_WORLD); total\_mpi\_bcast\_time += MPI\_Wtime(); }

```
 // Print off timing information
if (world_rank == 0) {
  printf("Data size = %d, Trials = %d\n", num_elements * (int)sizeof(int),
      num_trials);
  printf("Avg my_bcast time = %lf\n", total_my_bcast_time / num_trials);
  printf("Avg MPI_Bcast time = %lf\n", total_mpi_bcast_time / num_trials);
 }
 free(data);
```
MPI\_Finalize();

}

```
2.3 تدريب:2 املطلوب حساب املتوسط الحسابي باستخدام Gather_MPI and Scatter_MPI
```
#include <stdio.h> #include <stdlib.h> #include <time.h> #include <mpi.h> #include <assert.h> // Creates an array of random numbers. Each number has a value from 0 - 1 float \*create\_rand\_nums(int num\_elements) {  $float *rand\_nums = (float *)malloc(sizeof(float) * num\_elements);$ assert(rand\_nums != NULL);

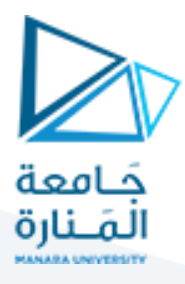

#### int i;

```
for (i = 0; i < num\_elements; i++) { rand_nums[i] = (rand() / (float)RAND_MAX); }
  return rand_nums;
}
// Computes the average of an array of numbers
float compute_avg(float *array, int num_elements) {
float sum = 0.f:
 int i;
for (i = 0; i < num\_elements; i++) { sum += array[i]; }
return sum / num_elements;
}
int main(int argc, char** argv) {
 if (argc != 2) {
  fprintf(stderr, "Usage: avg num_elements_per_proc\n");
 exit(1); }
  int num_elements_per_proc = atoi(argv[1]);
  // Seed the random number generator to get different results each time
  srand(time(NULL));
  MPI_Init(NULL, NULL);
 int world_rank;
  MPI_Comm_rank(MPI_COMM_WORLD, &world_rank);
  int world_size;
  MPI_Comm_size(MPI_COMM_WORLD, &world_size);
  // Create a random array of elements on the root process. Its total size will be the number of elements per process times the 
number of processes
  float *rand_nums = NULL;
  if (world_rank == 0) { rand_nums = create_rand_nums(num_elements_per_proc * world_size); }
  // For each process, create a buffer that will hold a subset of the entire array
  float *sub_rand_nums = (float *)malloc(sizeof(float) * num_elements_per_proc);
  assert(sub_rand_nums != NULL);
  // Scatter the random numbers from the root process to all processes in the MPI world
  MPI_Scatter(rand_nums, num_elements_per_proc, MPI_FLOAT, sub_rand_nums,
        num_elements_per_proc, MPI_FLOAT, 0, MPI_COMM_WORLD);
  // Compute the average of your subset
  float sub_avg = compute_avg(sub_rand_nums, num_elements_per_proc);
  // Gather all partial averages down to the root process
  float *sub_avgs = NULL;
 if (world_rank == 0) {
```
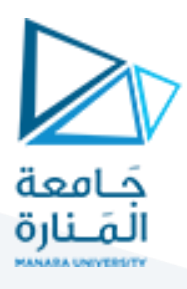

```
 sub_avgs = (float *)malloc(sizeof(float) * world_size);
  assert(sub_avgs != NULL);
 }
 MPI_Gather(&sub_avg, 1, MPI_FLOAT, sub_avgs, 1, MPI_FLOAT, 0, MPI_COMM_WORLD);
 if (world_rank == 0) {
  float avg = compute_avg(sub_avgs, world_size);
  printf("Avg of all elements is %f\n", avg);
  // Compute the average across the original data for comparison
  float original_data_avg = compute_avg(rand_nums, num_elements_per_proc * world_size);
  printf("Avg computed across original data is %f\n", original_data_avg);
 }
 // Clean up
if (world_rank == 0) {
  free(rand_nums);
  free(sub_avgs);
 }
 free(sub_rand_nums);
 MPI_Barrier(MPI_COMM_WORLD);
 MPI_Finalize();
}
                                 3.3 تدريب:3 املطلوب حساب املتوسط الحسابي باستخدام Allgather_MPI
#include <stdio.h>
#include <stdlib.h>
#include <time.h>
```
#include <mpi.h>

#include <assert.h>

// Creates an array of random numbers. Each number has a value from 0 - 1

float \*create\_rand\_nums(int num\_elements) {

float  $*$ rand\_nums = (float  $*$ )malloc(sizeof(float)  $*$  num\_elements);

assert(rand\_nums != NULL);

int i;

for  $(i = 0; i < num\_elements; i++)$  {  $rand\_nums[i] = (rand() / (float)$ RAND\_MAX); }

return rand\_nums;

}

// Computes the average of an array of numbers

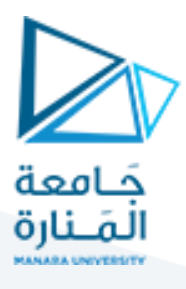

```
float compute_avg(float *array, int num_elements) {
 float sum = 0.f;
 int i;
for (i = 0; i < num elements; i++) { sum += array[i]; }
 return sum / num_elements;
}
int main(int argc, char** argv) {
if (argc != 2) {
 fprintf(stderr, "Usage: avg num_elements_per_proc\n");
  exit(1);
 }
 int num_elements_per_proc = atoi(argv[1]);
 // Seed the random number generator to get different results each time
 srand(time(NULL));
 MPI_Init(NULL, NULL);
 int world_rank;
 MPI_Comm_rank(MPI_COMM_WORLD, &world_rank);
 int world_size;
MPI_Comm_size(MPI_COMM_WORLD, &world_size);
 float *rand_nums = NULL;
 if (world_rank == 0) { rand_nums = create_rand_nums(num_elements_per_proc * world_size); }
 // For each process, create a buffer that will hold a subset of the entire array
float *sub_rand_nums = (float *)malloc(sizeof(float) * num_elements_per_proc);
assert(sub_rand_nums != NULL);
 // Scatter the random numbers from the root process to all processes in the MPI world
 MPI_Scatter(rand_nums, num_elements_per_proc, MPI_FLOAT, sub_rand_nums,
       num_elements_per_proc, MPI_FLOAT, 0, MPI_COMM_WORLD);
 // Compute the average of your subset
 float sub_avg = compute_avg(sub_rand_nums, num_elements_per_proc);
 // Gather all partial averages down to all the processes
float *sub\_avgs = (float *)malloc(sizeof(float) * world_size);assert(sub avgs != NULL);
 MPI_Allgather(&sub_avg, 1, MPI_FLOAT, sub_avgs, 1, MPI_FLOAT, MPI_COMM_WORLD);
```
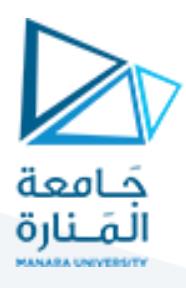

float avg = compute\_avg(sub\_avgs, world\_size);

printf("Avg of all elements from proc %d is %f\n", world\_rank, avg);

// Clean up

if (world\_rank ==  $0$ ) { free(rand\_nums); }

free(sub\_avgs);

free(sub\_rand\_nums);

MPI\_Barrier(MPI\_COMM\_WORLD);

MPI\_Finalize();

}

**4.3 تدريب:4 املطلوب إيجاد األعداد األولية ضمن مجال أعداد باستخدام البرمجة التفرعية:**